# **DigIn-Digitalisation and<br>inclusive education**

Leaving no one behind in the digital era

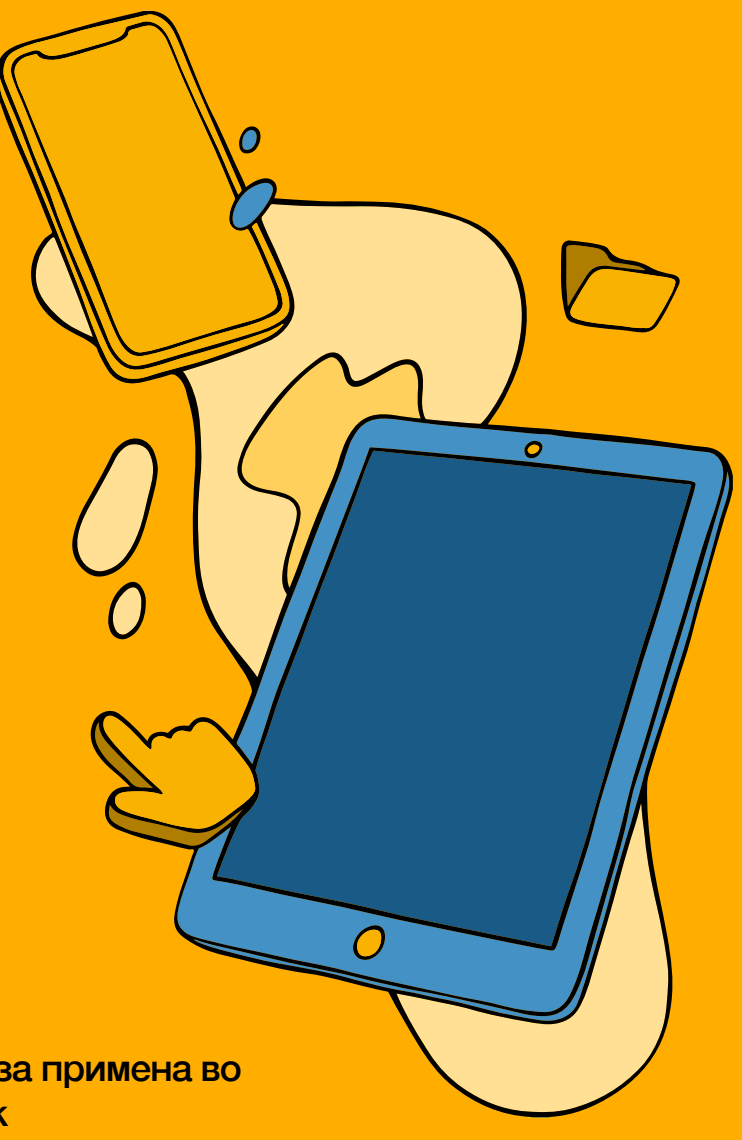

# To(ol)-Check

Инструмент за проверка на алатки за примена во дигитално образование: Прирачник

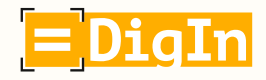

Co-funded by the **Erasmus+ Programme** of the European Union

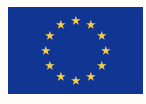

### Идеите претставени во овој документ се резултат на соработката помеѓу следниве организации и личности:

**Водечки партнер за овој документ: Private University College of Teacher Education Augustinum (Приватен универзитетски колеџ за образование на наставници - Аугустинум) - Daniela Ender, Martina Kalcher и David Wohlhart (Даниела Ендер, Мартина Калчер и Давид Волхарт)**

### Австрија

**University College of Teacher Education Styria (Универзитетски колеџ за образование на наставници Штаерска) - координатор Edvina Bešić, Silvana Aureli, Barbara Levc & Katerina Todorova) Едвина Бешиќ, Силвана Аурели, Барбара Левц и Катерина Тодорова)** 

**Private University College of Teacher Education Augustinum (Приватен универзитетски колеџ за образование на наставници - Аугустинум) Daniela Ender, Martina Kalcher & David Wohlhart (Даниела Ендер, Мартина Калчер и Давид Волхарт)** 

### Босна и Херцеговина

**Association Društvo Ujedinjenih Građanskih Akcija (DUGA) - Здружение на обединети граѓански акции "ДУГА" Anka Izetbegović & Alma Kudra (Анка Изетбеговиќ и Алма Кудра)**

### Италија

**Free University of Bozen- Bolzano / Competence Centre for School Inclusion (Слободен Универзитет Болцано / Центар за компетенции за образовна инклузија) Heidrun Demo, Rosa Bellacicco & Anna Frizzarin (Хајдрун Демо, Роза Белачико и Ана Фрицарин)** 

### Република Северна Македонија

**Здружение за унапредување на образованието, културата и спортот "ОБРАЗОВАНИЕ ЗА СИТЕ" Скопје, Розита Петринска Лабудовиќ (Association for Promotion of Education, Culture, and Sport EDUCATION FOR ALL Skopje, Rozita Petrinska Labudovikj)** 

**ООУ "Христијан Карпош" Куманово, Милица Тимчевска (OOU "Hristijan Karposh" – Kumanovo, Milica Timchevska)** 

Многу наставници и останати членови на персоналот на секоја од наведените партнерорганизации и училишта дадоа свој придонес кон проектот. Иако не е можно секој од нив да биде именуван посебно, би сакале да им оддадеме признание за нивниот придонес и да им се заблагодариме.

#### **Дизајн: Лукас Росман (Lucas Roßmann)**

 $\mathcal{O}$ 

# Индекс

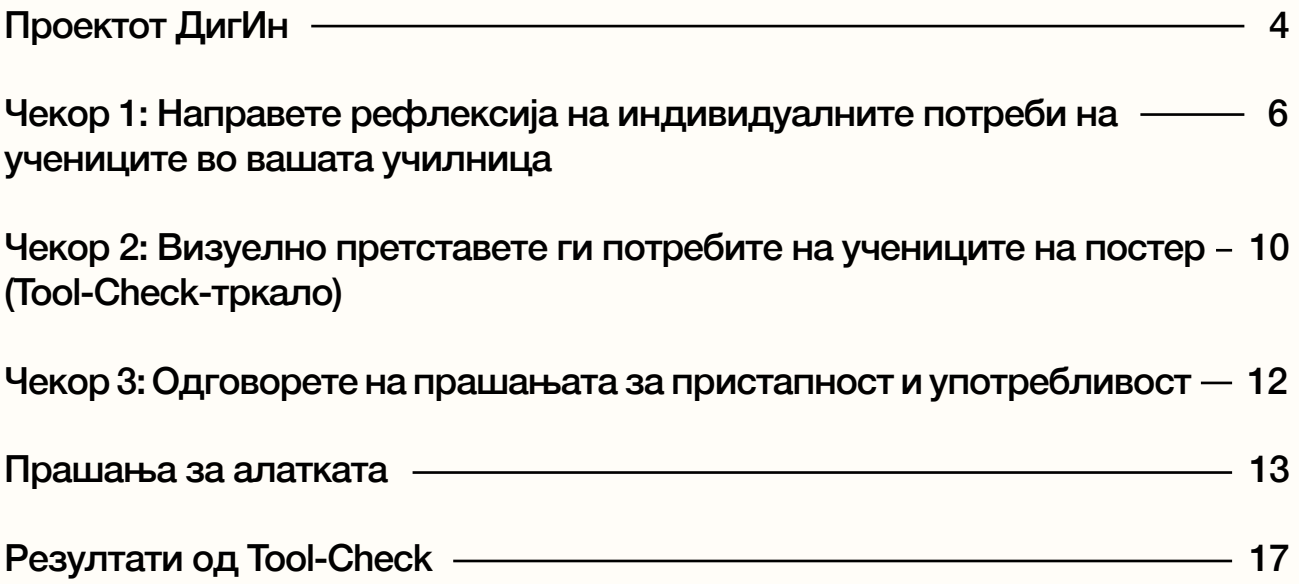

# <span id="page-3-0"></span>Проектот ДигИн

Во двегодишниот проект **"Дигитализација и инклузивно образование: Никој да не заостане во дигиталната ера" (ДигИн, 2021- 2023),** финансиран од Европската Унија, беа вклучени едно основно училиште, три универзитети и две невладини организации од четири различни држави: Австрија, Босна и Херцеговина, Италија и Северна Македонија.

За време на кризата предизвикана со Ковид-19, а и периодот потоа, наставниците беа принудени да се адаптираат на нова педагошка средина, што беше поттик за развивање на нови педагошки пристапи и начини на нивна имплементација. Ваквата состојба стана понагласена во процесот на поучување на ученици со попреченост, бидејќи нивната исклученост од дигиталното образование стана уште поевидентна.

#### **И тука се појави проектот ДигИн.**

Проектот го постави зајакнувањето на компетенциите и профилите на наставниците како свој примарен фокус. Земајќи го предвид фактот дека наставниците не беа доволно обучени, немаа доволно упатства и насоки, и што е поважно, ресурси за оптимална инклузија на учениците со попреченост во дигиталното образование, проектот ДигИн за своја главна цел го постави зајакнувањето на професионалните компетенции на наставниците од сите образовни нивоа и профили, не само на полето на дигиталното образование, туку и на полето на инклузивното образование.

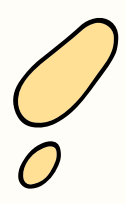

O

### Што претставува Tool-Check?

Tool-Check е инструмент кој им овозможува на наставниците да ги проверат употребливоста и пристапноста на дигиталните алатки за (инклузивната) училница. Ова е важно, затоа што:

- не сите дигитални алатки се погодни за сите ученици,
- сите ученици треба да бидат способни целосно да учествуваат во (дигитално) инклузивно образование,
- и на сите ученици треба да им се овозможи еднаков пристап до информациите.

Инструментот Tool-Check се фокусира на осум области во кои на учениците би можело да им треба поддршка и ви помага да:

- направите рефлексија на потребата од поддршка на учениците,
- ја подигнете свеста за тоа што се подразбира под пристапност и употребливост на дигиталните алатки во контекст на вашата училница и
- изберете дигитална алатка која одговара на потребите на учениците.

### Дали е потребно да имате предзнаење за алаткатаTool-Check?

He.

### Како функционира Tool-Check?

**Алатката Tool-Check содржи три чекора:**

**Чекор 1:** Направете рефлексија на индивидуалните потреби на учениците во вашата училница:

• Во кои области (на пр. аудитивно, визуелно, разбирање) им е потребна поддршка на учениците?

**Чекор 2:** Визуелен приказ на потребите на учениците во Tool-Check-тркалото:

○ Запишете ги резултатите од рефлексијата во Tool-Check-тркалото. На тој начин ќе направите постер.

**Чекор 3:** Одговорете на прашањата за пристапност и употребливост:

○ Каква треба да биде една дигитална алатка за да можат да ја користат сите ученици во вашата училница?

Овој прирачник дава постапни упатства, практични совети и информации за тоа како да се спроведе проверката на алатки со Tool-Check.

### <span id="page-5-0"></span>Чекор 1: Направете рефлексија на индивидуалните потреби на учениците во вашата училница

### Добро е да знаете:

**Не секоја алатка е погодна за сите ученици.** Ваша одговорност како наставник е да изберете алатка која е соодветна за сите ученици. Сите ученици треба да имаат еднаков пристап до и интеракција со информациите што се предаваат.

### Што да правите:

○ Следниве осум области даваат преглед на потребите што учениците би можеле да ги пројават.

○ Прочитајте ги описите на осумте области и означете ги ставките што се однесуваат на најмалку еден ученик (на пр. со " $\checkmark$ " за голема потреба и " $\checkmark$ " за мала потреба).

○ Фаќајте белешки и додадете ги посебните барања кои не се споменати овде.

### 1: Перцепција на визуелно претставената содржина

 За ефектно да ги перцепираат информациите од дигитално претставената визуелна содржина како што се текст, видеа, графика, анимации или слики, учениците може да имаат потреба од:

- ◯ Прилагоден дисплеј со
	- ◯ Одредени фонтови или печатарски слогови
	- ◯ Поголем екран и/или функција за зумирање
	- ◯ Поголем контраст помеѓу позадината и текстот/сликата
	- ◯ Други/Поинакви композиции на бои
- $\bigcirc$  Јасно структурирани текстови со референци и навигациски точки
- ◯ Алтернативни текстови и описи за слики, видеа, графики, анимации или табели
- ◯ Брајов екран
- ◯ Читач на екран
- ◯ Дополнителни аудио информации и аудитивни ознаки
- ◯ Софтвер за текст во говор
- ◯ Друго

### 2: Перцепцирање на аудитивно прикажана содржина

За пристап до дигитално претставена аудио и видео содржина, учениците може да имаат потреба од:

◯ Специфични поставки за звук, како што се поголема јачина на звукот, подобар сооднос сигнал/шум, побавна стапка на говор/звук и/или специфична висина на тон на слушно перципираната содржина

◯ Дополнителни информации како еквиваленти на текст во форма на титли (на пр. титли за видеа) или автоматизирано конвертирање на говор во текст (препознавање глас) за говорен јазик

- ◯ Визуелна поддршка (пиктограми, дијаграми, графикони, нотации, музика, звук)
- ◯ Пишани транскрипти за видеа
- ◯ Превод на знаковен јазик
- ◯ Друго

### 3: Физичко дејство за навигација и интеракција со алатка

За да пристапат до или меѓусебно да комуницираат со некоја алатка и да ја користат, учениците може да имаат потреба од алтернативни опции за навигација (наместо контрола со тачпад или глувче), како што се:

- $\circlearrowright$  Контрола со кратенки на тастатурата и алтернативни команди на тастатурата
- ◯ Контрола со џојстик или стап за глава
- ◯ Контрола со копчиња (на пр. BIGmack)
- ◯ Контрола со гласовни команди
- ◯ Контрола со следење на очите
- ◯ Алтернативна тастатура
- ◯ Преклопувања за екрани на допир и тастатури
- ◯ Опции за префрлување и скенирање за пристап
- ◯ Друго

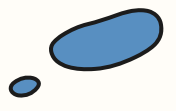

### 4: Разбирање на перципирани информации

За да ја научат и разберат презентираната содржина, учениците може да имаат потреба од соодветен дизајн и презентација на содржината и информациите, како што се:

- ◯ Диференцирана употреба на јазикот (на пр. различни нивоа на тежина, поедноставен јазик)
- ◯ Нагласени клучни елементи на презентираната содржина (на пр. задебелени букви)
- ◯ Употреба на примери
- ◯ Ознаки за поттик и насочување на вниманието
- ◯ Отстранување на непотребни одвлекувања на вниманието
- ◯ Насоки и поддршка
- ◯ Можност за повторување/утврдување/вежбање
- ◯ Јасно структурирани задачи со детални инструкции
- ◯ Можности за активирање на претходни знаења
- ◯ Друго

### 5: Изразување и комуникација

За да се изразат и да учествуваат во комуникацијата, учениците може да имаат потреба од:

- ◯ Друг, поинаков јазик
- ◯ Намален вокабулар и поедноставен јазик
- ◯ Слики како дополнување
- ◯ Јасно структуриран проток на комуникација
- ◯ Комуникација базирана на слики
- ◯ Друго

### 6: Поддршка на вклученоста

За да можат да останат фокусирани на работа и целосно да се вклучат, учениците може да имаат потреба од:

- ◯ Јасен план што треба да се следи
- ◯ Поттик за работа, дури и за мали чекори
- ◯ Видливост на достигнувањата
- ◯ Награда за вложениот труд
- ◯ Отсуство на нешта што би им го одвлекувале вниманието
- ◯ Лично водство
- ◯ Друго

### 7: Познавање на ресурси при работа со ИКТ

За непречено учество во настава со примена на ИКТ, учениците може да имаат потреба од:

- ◯ Познавање на уредите кои веќе ги користеле
- ◯ Познавање на асистивните алатки со кои располагаат истите тие уреди
- ◯ Стратегии за пребарување и филтрирање
- ◯ Индивидуална поддршка
- ◯ Друго

### 8: Други потреби кои треба да се споменат

Личните потреби кои не се споменати во ниту една од претходно наведените области (на пр. мора да има пријател или асистент присутен)

◯ ……………………………………………………………………………………. ◯ ……………………………………………………………………………………. ◯ ……………………………………………………………………………………. ◯ ……………………………………………………………………………………. ◯ ……………………………………………………………………………………. ◯ ……………………………………………………………………………………. ◯ …………………………………………………………………………………….

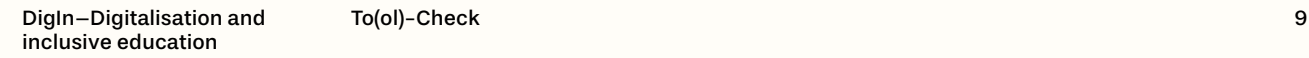

### <span id="page-9-0"></span>Чекор 2: Визуелно претставете ги потребите на учениците на постер (Tool-Check-тркало)

### Добро е да знаете:

Во **чекор 1** ги наведовме конкретните области во кои учениците имаат потреба од поддршка.

Во **чекор 2,** креираме постер за да се претстават визуелно потребите на учениците во Tool-Check-тркалото (Слика 1). На тој начин ги идентификуваме полињата на кои има потреба да делуваме, видот на поддршка која им е потребна на учениците и ја олеснуваме проверката на алатките во **чекор 3.**

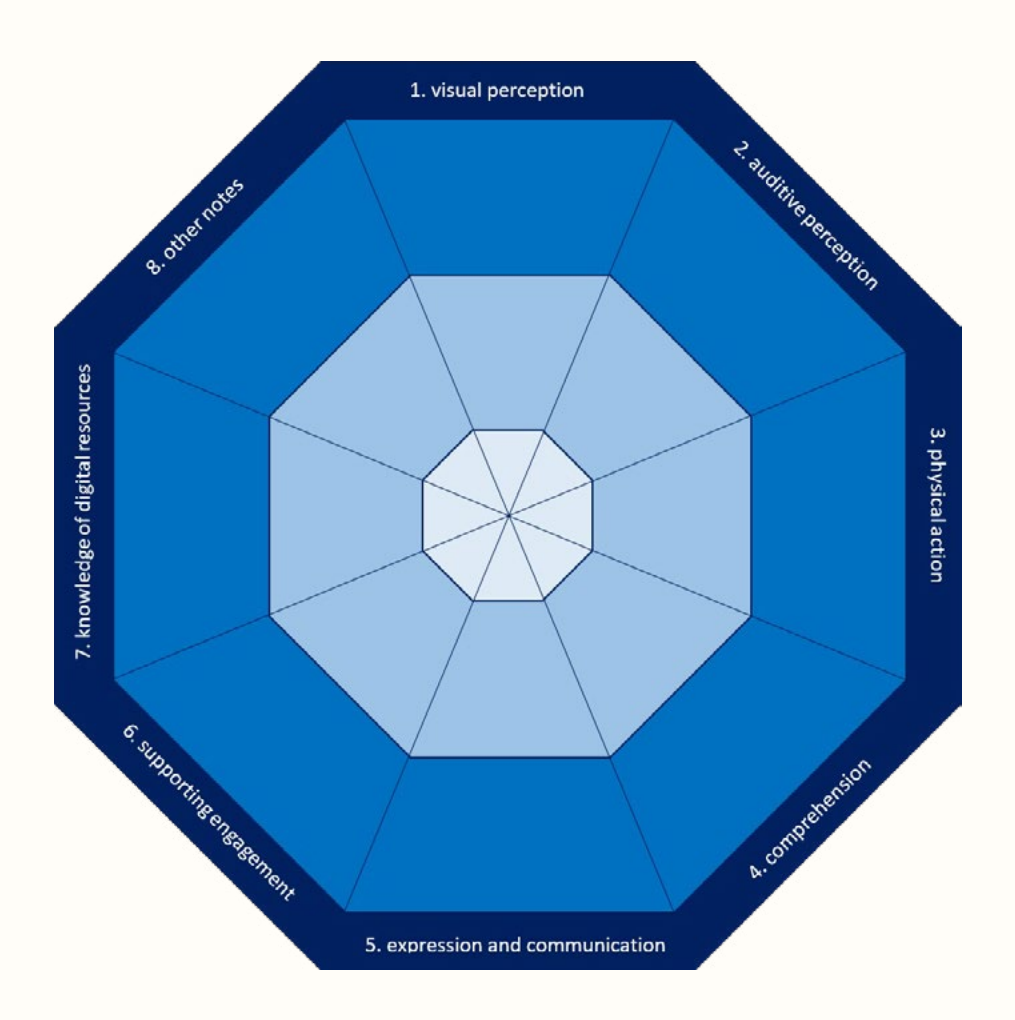

**На пример:** Ако учениците имаат потреби во поглед на визуелно разбирање на содржината (област 1), мора да се провери дали алатката ги задоволува овие потреби. Значи, ако на учениците им треба претставување во поголеми фонтови, тоа треба да биде можно со алатката (на пр. преку функцијата за зумирање).

### Што да правите:

• Испечатете го Tool-Check-тркалото (Слика 1) како DIN А3 постер.

○ Префрлете ги вашите белешки (на пр. на самолепливи ливчиња) од чекор 1 во соодветните области на тркалото (Додаток I).

○ Ова ви овозможува да видите каде има посебни барања за алатка:

○ **Област во центарот:** Нема потреба од поддршка во оваа област.

○ Кога користите дигитална алатка, **нема потреба** од поддршка, прилагодувања и/или употреба на асистивни технологии.

○ **Светло сина област:** Мала потреба за поддршка во оваа област.

○ Кога користите дигитална алатка, дополнителна поддршка, прилагодувања и/или користење на асистивни технологии е **корисно, но не е неопходно.**

- **Темно сина област:** Голема потреба за поддршка во оваа област.
- Кога користите дигитална алатка, **потребна** е поддршка, прилагодувања и/или примена на асистивни технологии.

○ Пополнетото Tool-Check тркало ни покажува каков вид на поддршка им е потребна на учениците и кои се барањата за алатката.

### Совети:

○ Ако некоја област е оставена празна, не треба да обрнувате посебно внимание на неа кога проверувате соодветност на некоја алатка во чекор 3.

○ Не ги пишувајте имињата на учениците на постерот.

○ Направете го постерот еднаш и користете го за проверка на алатките онолку често колку што сакате.

○ Приспособувајте го постерот од време на време како што се менуваат условите (на пр. индивидуалните потреби на учениците или составот на одделението).

○ Соберете информации од ученици, колеги, родители и/или образовни асистенти (види Додаток III) кога го правите тркалото.

### <span id="page-11-0"></span>Чекор 3: Одговорете на прашањата за пристапност и употребливост

### Добро е да знаете:

Третиот и последен чекор е сублимација на сите претходни. За секоја област, треба да одговорите на серија прашања за да бидете сигурни дека дигиталната алатка која ја разгледувате за употреба во училницата е пристапна и употреблива за сите ученици. Ако алатката не ги исполнува условите, треба да размислите за алтернативи.

**Ако некои области се оставени празни во чекор 2, не треба да ги разгледувате во чекор 3.**

### Што да правите:

○ Подгответе ги вашите белешки (чекор 1) и пополнете го Tool-Check тркалото (чекор 2).

○ Во чекор 3, одговорете на прашањата за функциите на алатката во областите во кои на учениците им е потребна поддршка.

○ **На пример:** Од чекорите 1 и 2, се чини дека во вашето одделение е потребна поддршка во областа 1 ("перцепција на визуелно претставената содржина"). Тогаш, во чекор 3, одговорете на прашањата релевантни за областа 1.

○ Обележете ги соодветните ставки и наведете дали алатката ги исполнува барањата (✓) или не (✗).

○ За да одговорите на прашањата и да дознаете дали некоја алатка ги исполнува барањата, можете:

- да ја тестирате алатката самите
- да побарате од учениците да ја тестираат алатката или да ја тестирате со нив
- да се консултирате со искусни колеги или надворешни експерти
- да прочитате рецензии, прирачници или (ако е достапно) објаснување за пристапноста и употребливоста на алатката
- Направете евалузција на проверката на алатката.

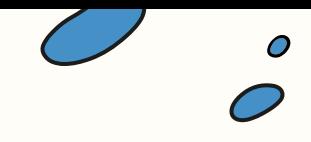

### <span id="page-12-0"></span>Прашања за алатката

### 1: Потребна е поддршка во областа на "визуелната перцепција" на содржината:

- ◯ Има ли достапни функции кои ги прават текстовите почитливи?
- ◯ Дали презентираните информации се добро структурирани?
- ◯ Дали има алтернативни текстови за слики, табели, анимации или видеа?
- ◯ Може ли да се користи Брајово писмо?
- ◯ Дали е можно да се користи алатката со читач на екран?

 $\bigcirc$  Дали може да се управува со алатката без да се види интерфејсот (на пр. преку гласовна контрола, читач на екран)?

- $\circ$  Може ли алатката да се управува со скратени патишта (шорткат) на тастатурата?
- $\circlearrowright$  Дали алатката може да се управува преку следење на очите или со држач за глава?
- ◯ Дали алатката може да се прилагоди за:
	- ◯ Одредени фонтови или печатарски слогови?
	- ◯ Поголем дисплеј и/или функција за зумирање?
	- ◯ Поголем контраст помеѓу позадината и текстот/сликата?
	- ◯ Други, поинакви композиции на боја?
- ◯ Дали има дополнителни аудио информации и аудитивни ознаки?
- $\bigcirc$  Дали може да се користи софтвер за пренос на текст во говор?

### 2: Потребна е поддршка во областа на "аудитивната перцепција" на содржината:

- ◯ Дали има аудио излез?
- ◯ Дали аудио излезот може да се прилагоди (на пр. менување на поставките за звук)?
- ◯ Дали се дадени дополнителни информации (преводи/наслови за видеа)?
- ◯ Дали содржината е доволно поддржана со визуелни и графички елементи?
- ◯ Дали има транскрипти за видеа?
- ◯ Дали аудио записот може да се преведе на пишан јазик?
- ◯ Дали аудио записот може да се преведе на знаковен јазик?

3: Потребна е поддршка во областа на "физичко дејство" за навигација и интеракција со алатка:

- ◯ Може ли алатката да се управува со кратенки на тастатурата?
- ◯ Може ли алатката да се управува со гласовна команда?
- ◯ Дали алатката може да се управува преку џојстик или сет на копчиња?
- $\circ$  Може ли алатката да се управува со тракер на очи или држач за глава?

◯ Дали алатката може да се управува со помош на сопствената асистивна алатка на учениците, доколку користат таква?

### 4: Постои потреба од поддршка во областа на "разбирање" на добиените информации:

- ◯ Дали текстовите одговараат на јазичното ниво на учениците?
- ◯ Дали може да се поедностават текстовите доколку е потребно?
- ◯ Можете ли да претворите пишан текст во говорен јазик?
- ◯ Дали задачите се јасно структурирани?
- ◯ Дали упатствата се детални и јасно дефинирани?
- ◯ Дали има можност за повторување/утврдување/вежбање?
- ◯ Дали упатствата се соодветни?
- ◯ Дали може да се означат/обележат важните информации?
- ◯ Дали се дадени примери?
- ◯ Дали може да се отстранат работи кои непотребно го одвлекуваат вниманието?

◯ Дали се дадени насоки и поддршка (на пр. ознаки, копчиња за информации, потсетници, листи за проверка)?

### 5: Потребна е поддршка во областа на "изразување и комуникација":

◯ Дали јазикот кој се користи е соодветен или е можна диференцијација?

◯ Дали јазичните поставки се прилагодливи (на пр. промена на содржината на мајчиниот јазик на ученикот или друга форма на јазик што ученикот го зборува)?

◯ Дали вокабуларот му е познат на ученикот или има поимници за поддршка на јазикот кој се користи во наставата?

◯ Дали има нејазична или јазична поддршка за вокабуларот (на пр. слики, графикони, табели, дополнителни пишани информации)?

◯ Дали протокот на комуникација е јасно структуриран и разбирлив?

◯ Дали е достапна комуникација базирана на слика?

### 6: Постои потреба од поддршка во областа "вклученост на ученици":

- ◯ Дали при работата со алатката следите јасен план?
- ◯ Дали алатката го мотивира ученикот да продолжи да работи?
- ◯ Дали постигнувањето е јасно видливо?
- ◯ Дали учениците се наградени за вложениот труд?
- ◯ Дали се избегнува непотребното одвлекување на внимание?
- ◯ Се применува ли лично/индивидуално водство?

### 7: Постои потреба од поддршка во областа "познавање на ресурсите" при работа со примена на ИКТ

◯ Дали учениците можат самостојно да ја стартуваат или прекинат алатката и да ги зачуваат резултатите?

◯ Дали учениците можат да ги применат своите асистивни алатки?

◯ Дали учениците ги имаат потребните основни знаења во областа на ИКТ и вештини за управување со алатката?

◯ Дали се нуди индивидуална поддршка?

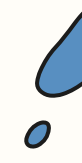

### 8: Постои потреба од поддршка во областа "други" потреби:

◯ Дали можат да се исполнат дополнителните потреби кои учениците би ги пројавиле?

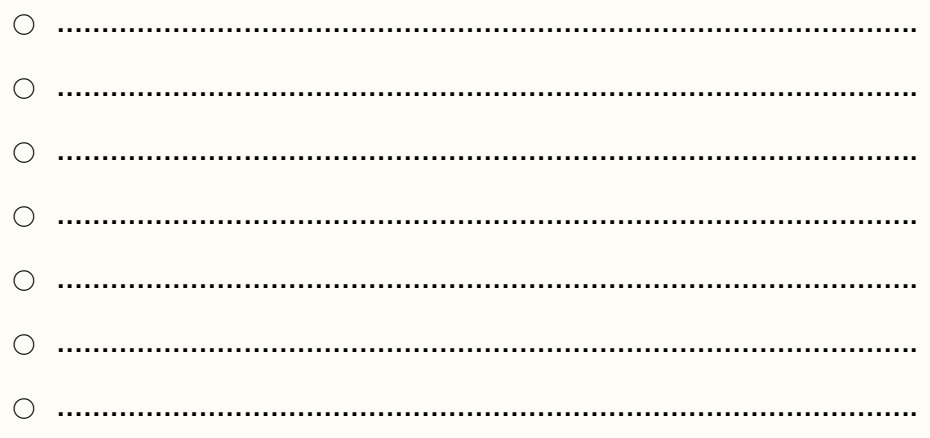

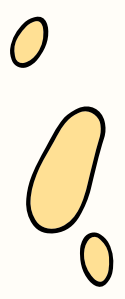

# <span id="page-16-0"></span>Резултати од Tool-Check

**Алатката Tool-Check може да ги даде следниве резултати:** 

### 1. Дигиталната алатка ги исполнува барањата:

○ Ова значи дека понатамошна поддршка, прилагодувања и/или асистивни алатки можат да бидат **корисни, но не и неопходни.** 

### 2. Дигиталната алатка не ги исполнува барањата:

○ Кога има белешки во **светло сината област: може да биде потребна** поддршка, прилагодувања и/или асистивни алатки.

○ **На пример:** ако е утврдено дека поголем фонт би бил корисен, но не е апсолутно потребен (светло сина област), тогаш не е неопходно алатката да ги има овие карактеристики. Можеби ќе треба да се направат други прилагодувања или да се применат поинакви асистивни технологии.

○ Кога има белешки во **темно сината област:** ако алатката сепак се користи во одделението, потребна е индивидуална помош/поддршка и/или еквивалентна алтернатива за одредени ученици.

○ **На пример:** Ако ученикот има потреба од текстови со поголем фонт (темно-сина област), поставките на алатката мора да го дозволуваат тоа (промена на големината на фонтот, функцијата за зумирање итн.). Доколку алатката ги има потребните поставки и функции, може да се користи. Ако ги нема потребните поставки, мора да се направат дополнителни прилагодувања или треба да обезбедите други асистивни технологии. Можете и да користите друга алатка.

### Што да правите ако алатката не ја помине проверката со Tool-Check?

Неуспешната проверка не значи дека алатката воопшто не може да се користи. Тоа значи дека може да биде потребна индивидуална поддршка или алтернативна алатка за сите ученици да ги постигнат поставените наставни цели.

Значи, сè уште е можно да се користи алатката доколку е достапна и лична помош. Иако ова може да ја намали личната автономија на ученикот, подобро е ученикот да учествува во активноста во училницата со помош, отколку воопшто да не учествува. Друга опција е, кога за тоа постои потреба, да се обезбеди еквивалентна алтернативна алатка. Сè додека наставните цели остануваат поврзани со оние на часот, употребата на алтернативен пристап или збир на алатки е оправдана.

### Додаток I: Tool-Check тркало

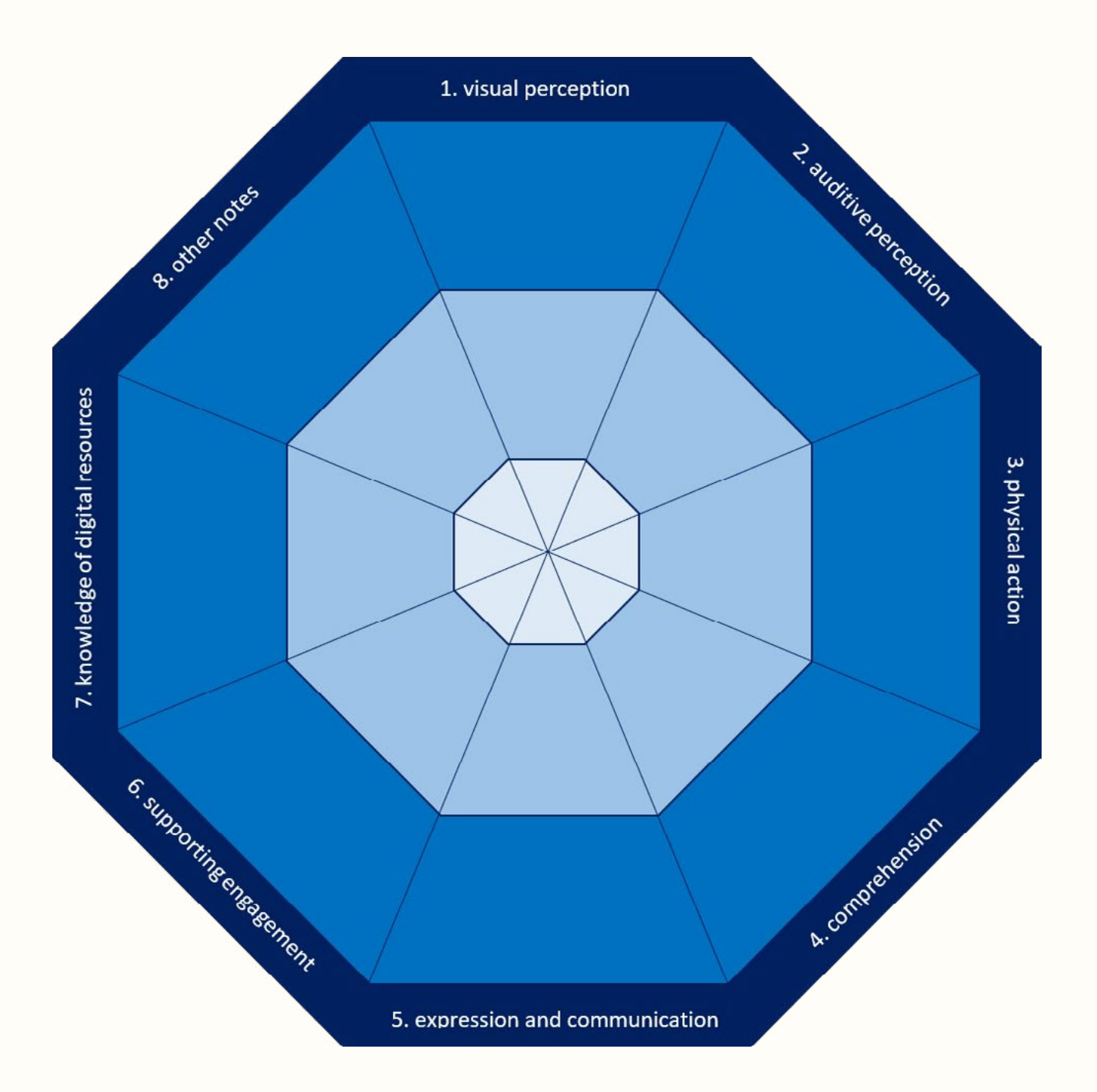

### Додаток II: Пополнето Tool-Check тркало

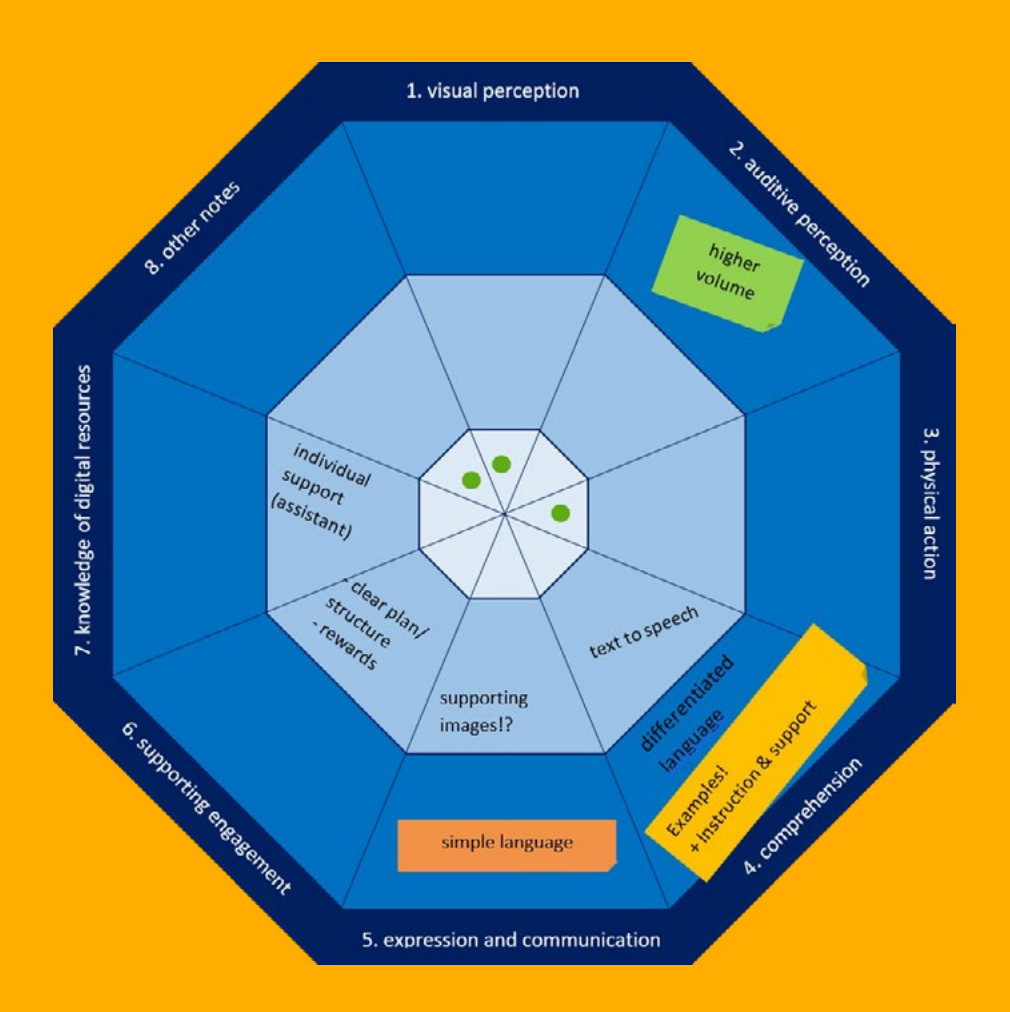

### Пример:

Во Tool-Check тркалото за проверка на алатките, можете да видите дека има голема потреба од поддршка во областите на аудитивна перцепција (област 2), разбирање (област 4) и изразување и комуникација (област 5).

Во областа 2 (темно-сина област), на ученикот му треба поголема јачина на звук за восприемање информации (на пр. аудио, видео). Ова значи дека алатката мора да ги има потребните поставки и функции (на пр. променлива јачина на звук и поставки за тон) за да може да се користи. Во спротивно, мора да се обезбеди дополнителна асистивна технологија или да се користи друга алатка.

Ако се утврди полза од помошни слики или слики со објаснувања (изразување и комуникација, област 5), но не се задолжителни (светло сина област), алатката може да се користи дури и ако сликите не се достапни. Можеби ќе треба да се направат поинакви прилагодувања или да се обезбедат други асистивни технологии.

Размислете за секоја област поединечно.

### Додаток III: Идеи за креирање на постерот

### Само наставникот

Можно е вие самите да го креирате постерот. Добро размислете за вештините и потребите на секое дете и направете колку што е можно повеќе белешки. Користете самолепливи ливчиња за да ги пополните празните места на постерот. Тоа ви дава можност да ги идентификувате областите во кои е потребна поддршка, како и посебните барања за алатка.

### Заедничка активност во училницата со учениците

Оваа опција им дава можност на учениците да размислуваат за нивните потреби и да ги изразат своите барања. Како наставник, можете да ги зајакнете вештините на учениците за ова и да го поттикнете нивното разбирање за потребите на другите. За овој метод, користете ја Слика 1 во големина на А1 постер. Поставете го постерот на подот во училницата. Секој ученик нека има купче налепници или самолепливи ливчиња. Воведете ги различните области една по друга и наведете неколку примери за можни барања во секоја област. Пред да ги ставите налепниците на постерот, разговарајте за идеите заедно како одделение. Првичните идеи на учениците може да се изменат како што ќе се појават други информации. Потоа, учениците нека ги ставаат своите налепници во одредена област според нивните потреби (централна, светло сина или темно сина).

### Наставниците во соработка со други наставници

Обезбедете поддршка од другите наставници во вашето училиште кога размислувате за потребите на учениците. Можеби и тие ги познаваат и учениците или имаат слични барања што треба да ги земат предвид на нивните часови. Размената на идеи може да биде особено корисна за учениците доколку и другиот наставник(-ци) предава(-ат) во нивната училница бидејќи тие исто така знаат на кои барања треба да обрнат внимание при работа со примена на ИКТ.

### Наставниците во соработка со учениците, другите наставници, образовните асистенти и родителите

Друга опција е да го креирате постерот заедно со други наставници и ученици, како и образовни асистенти и родители. Оваа опција одзема повеќе време, и е пообемна поради различните перспективи кои ги вклучува.

**Совет:** Доколку ја правите проверката на алатки заедно со други, може да соработувате и дигитално. Ова заштедува време.

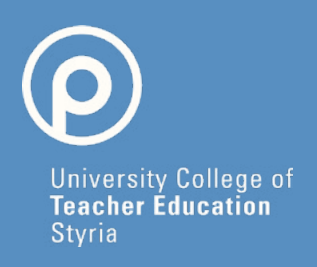

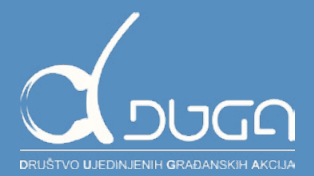

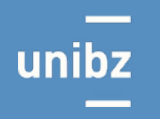

Freie Universität Bozen Libera Università di Bolzano Università Liedia de Bulsan

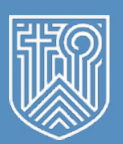

PRIVATE<br>PÄDAGOGISCHE<br>HOCHSCHULE<br>AUGUSTINUM

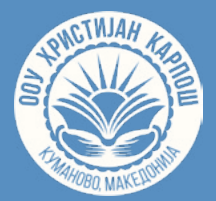

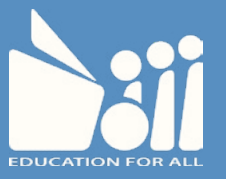

#### www.digin-education.at

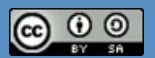

Ова дело е лиценцирано под меѓународната лиценца Creative Commons Attribution-ShareAlike 4.0. (creativecommons.org/licenses/by-sa/4.0). Во случај на понатамошна употреба, името на авторот треба да се спомене на следниов начин: "Digitalisation and inclusive education: leaving no one behind in the digital era (DigIn)" Erasmus+ project. Лиценцата не покрива содржини креирани од трети страни.

Овој проект е финансиран со поддршка на Европската комисија, во рамки на програмата Еразмус+, 2020-1-AT01-KA226-SCH-092523. Поддршката на Европската комисија за изработката на оваа публикација не претставува одобрување на содржината која ги одразува гледиштата само на авторите и Комисијата се оградува од одговорност за каква било употреба на информациите содржани во неа.